# **O** Condition

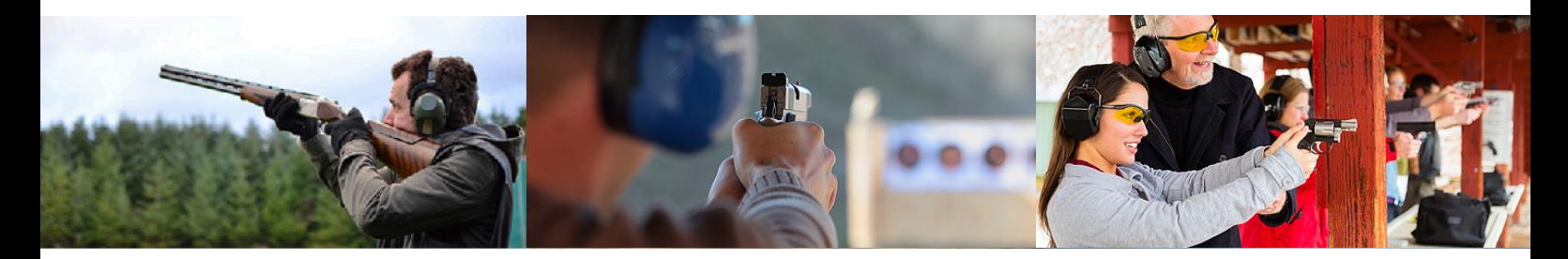

## Ein Standard für die effiziente Datenverwaltung

Nutzen Sie das Potenzial einer bundesweit eingesetzten Bürolösung für die Waffenverwaltung. Die benutzerfreundliche Bedienung ermöglicht ein unkompliziertes und schnelles Arbeiten auf Ihrem Rechner.

### Vertrauen in Ihre Software

Seit mehreren Jahren wird die Condition WorkOffice Software "Waffenverwaltung" bundesweit eingesetzt. Die Software wurde beständig weiterentwickelt und an die Anforderungen unserer Kunden angepasst. Dadurch hat das Programm einen Standard erreicht, dem Sie vertrauen können.

Ihre Arbeitsabläufe sicher, schnell und unkompliziert zu gestalten ist und bleibt unser Ziel.

#### Gestalten Sie Ihre Arbeitsabläufe effizienter

Der Navigator präsentiert Ihnen eine Übersicht aller relevanten Daten und Erlaubnisse mit dem direkten Zugriff auf jede im Programm verfügbare Eingabemaske. Durch den Quick-Finder und die vielseitigen Konfigurationsmöglichkeiten der erweiterten Suche behalten Sie den Überblick über Ihre gespeicherten Daten und erhalten einen schnellen Zugriff auf gewünschte Informationen.

Statistische Auswertungen können nach Personen, waffenrechtlichen Erlaubnissen sowie dem Bestand an Schusswaffen vorgenommen werden. Daneben besteht die Möglichkeit, Datensätze anderer Ämter einzulesen.

Durch eine Anbindung an Microsoft Office können z.B. Seriendrucke aus der Waffenverwaltung heraus gestartet, oder Suchergebnisse in Excel exportiert werden.

#### Was leistet die Software

Nachfolgende Datensätze können mit der "Condition Waffenverwaltung" NWR konform erfasst und verwaltet werden.

- Waffenbesitzer, Waffenhändler und Vereine (natürliche und nichtnatürliche Personen)
- ◆ Waffenbesitzkarten & Waffen
- $\rightarrow$  Mitbenutzererlaubnis
- **→ Waffenscheine & Kleine Waffenscheine**
- $\rightarrow$  Waffentrageberechtigung
- Munitionserwerbsscheine & Europäische
- $\rightarrow$  Feuerwaffennässe
- Waffenhandels- und Herstellungserlaubnisse
- $\rightarrow$  Dokumentation der "Waffen-Aufbewahrung" Schützenvereine, Schießstätten und Schiesserlaubnisse
- Verbringungserlaubnisse für den Waffenerwerb bzw. für die Ausfuhr von Waffen in andere EU-Länder
- Ausnahmegenehmigungen vom Verbot des Führens von Waffen bei öffentlichen Veranstaltungen
- → Sach- und Fachkundenachweise
- **→ Waffen- und Jagdverbote**
- $\rightarrow$  Haftpflichtversicherung
- $\rightarrow$  Ausweise
- Sprengstofferlaubnisse nach §7, §17, §20 u. §27
- $\rightarrow$  Jagdscheine
- Gebühren / Kassenschnittstelle möglich
- $\rightarrow$  Aufgabenverwaltung
- Anbindung an ein DMS-System möglich

Weitere Leistungsmerkmale erhalten Sie im Überblick auf der Rückseite.

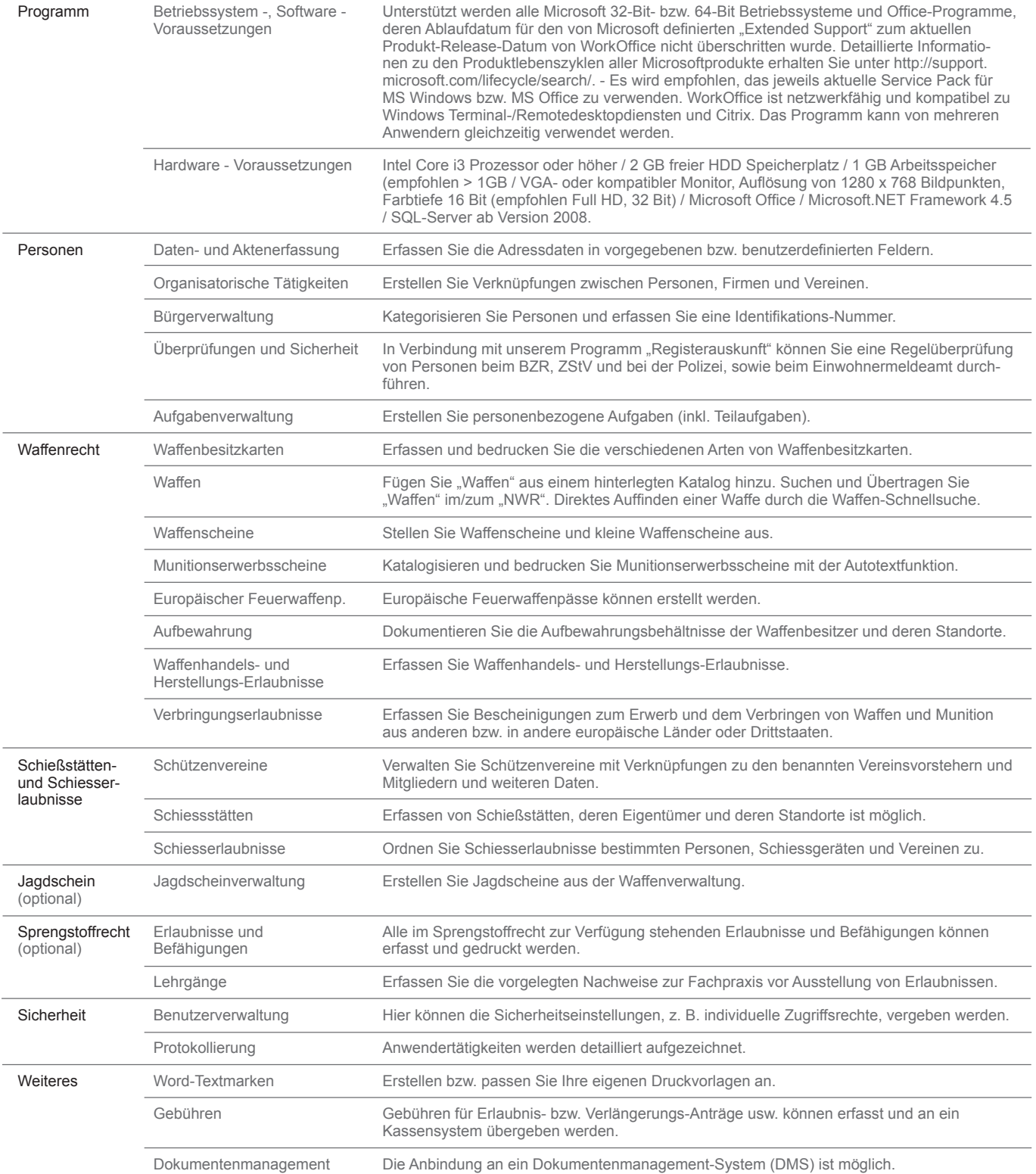

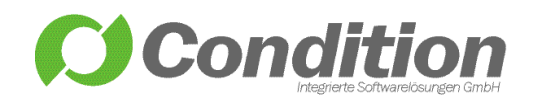

Condition - Integrierte Softwarelösungen GmbH Schneeballweg 8 a/b 37120 Bovenden

Telefon: (+49) 551 99883 0 Fax: (+49) 551 99883 31 email@condition.de **www.condition.de**